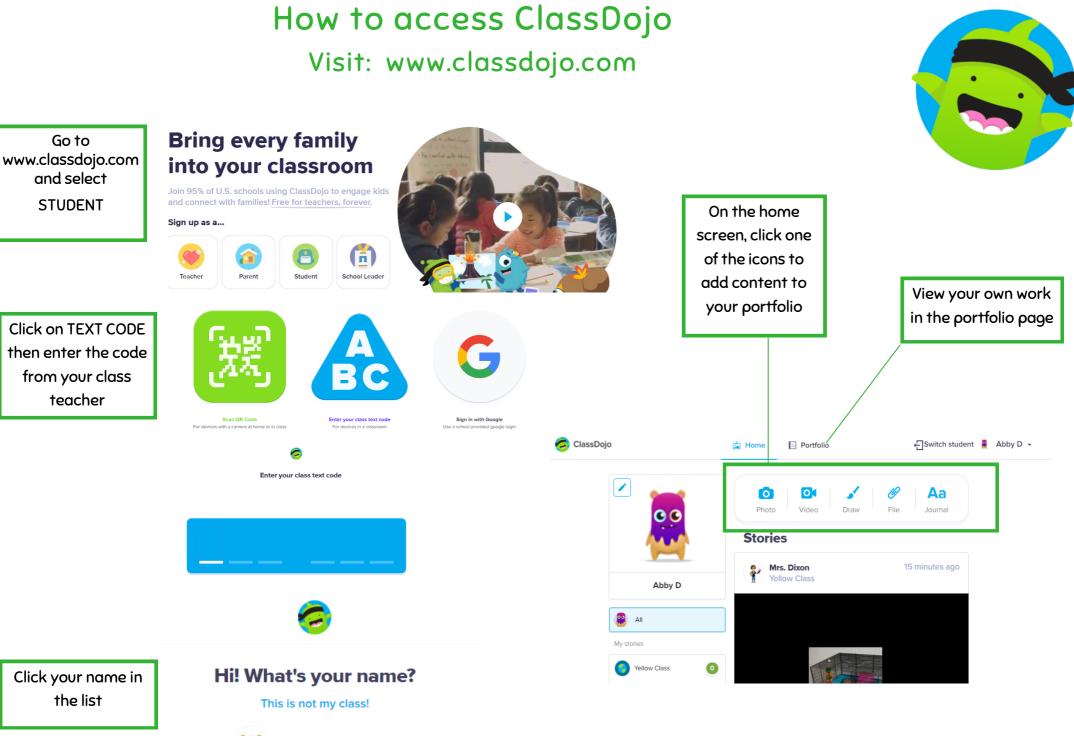

Abby D